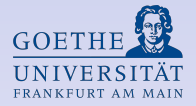

### Vorsemesterkurs Informatik Sommersemester 2011

Grundlagen der Programmierung in Haskell

<span id="page-0-0"></span>SoSe 2011

Stand der Folien: 30. März 2011

### $Ü$ bersicht

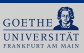

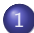

### 1 Ausdrücke und Typen

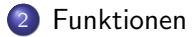

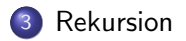

### Programmieren in Haskell

#### Haskell-Programmieren:

- Im Wesentlichen formt man Ausdrücke
- z.B. arithmetische Ausdrücke 17\*2+5\*3
- Ausführung: Berechnet den Wert eines Ausdrucks
- Ausdrücke zusammensetzen durch:

<span id="page-2-0"></span>Anwendung von Funktionen auf Argumente, dabei sind Werte die kleinsten "Bauteile"<br>'

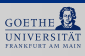

### Programmieren in Haskell (2)

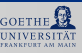

- In Haskell hat jeder Ausdruck (und Unterausdruck) einen Typ
- Typ  $=$  Art des Ausdrucks z.B. Buchstabe, Zahl, Liste von Zahlen, Funktion, . . .
- Die Typen müssen zueinander passen: Z.B. verboten

#### $1 +$  "Hallo"

Die Typen passen nicht zusammen (Zahl und Zeichenkette)

### Typen

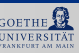

Im GHCi Typen anzeigen lassen:

Prelude> :type 'C'  $\boxed{\leftarrow}$  $'C'$  :: Char

Sprechweise: "'C' hat den Typ Char"<br>Charles Terrie Herbel Ginz

- **Char ist der Typ in Haskell für Zeichen (engl. Character)**
- Typnamen beginnen immer mit einem Großbuchstaben
- Im GHCi: : set +t führt dazu, dass mit jedem Ergebnis auch dessen Typ gedruckt wird.

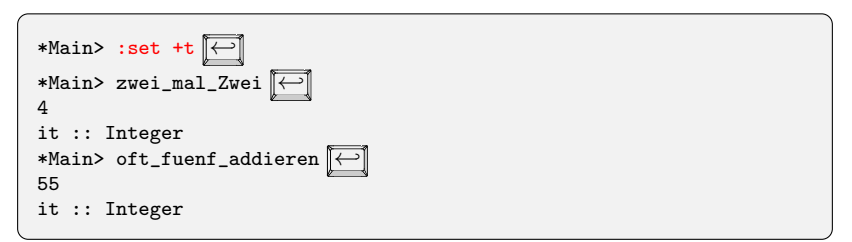

## Typen (2)

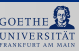

- **•** Der Typ Integer stellt beliebig große ganze Zahlen dar
- Man kann Typen auch selbst angeben:

```
Schreibweise Ausdruck:: Typ
```

```
*Main> 'C'::Char \boxed{\leftarrow}'.
it :: Char
*Main> 'C'::Integer \boxed{\leftarrow}<interactive>:1:0:
  Couldn't match expected type 'Integer'
  against inferred type 'Char'
  In the expression: 'C' :: Integer
  In the definition of 'it': it = 'C' :: Integer
```
### Wahrheitswerte: Der Datentyp Bool

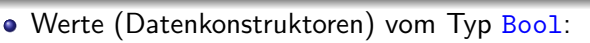

- True steht für "wahr"<br>''
- False steht für "falsch"<br>'
- Operationen (Funktionen):
	- Logische Negation: not: liefert True für False und False für True
	- Logisches Und: a  $\&&\bmod{b}$  b: nur True, wenn a und b zu True auswerten
	- Logisches Oder: a || b: True, sobald a oder b zu True auswertet.

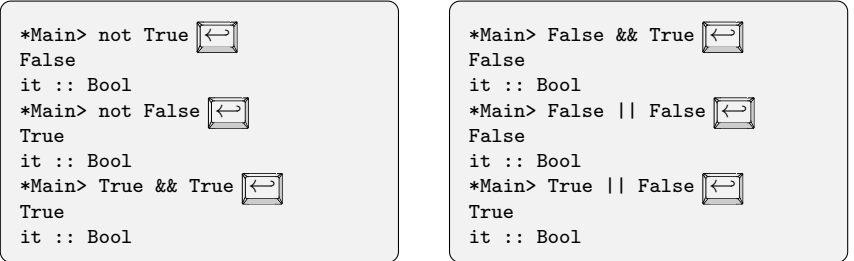

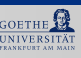

### Ganze Zahlen: Int und Integer

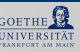

- Der Typ Int umfasst ganze Zahlen beschränkter Größe (je nach Rechner, z.B.  $-2^{31}$  bis  $2^{31} - 1$ )
- Der Typ Integer umfasst ganze Zahlen beliebiger Größe

### Ganze Zahlen: Int und Integer

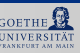

- Der Typ Int umfasst ganze Zahlen beschränkter Größe (je nach Rechner, z.B.  $-2^{31}$  bis  $2^{31} - 1$ )
- Der Typ Integer umfasst ganze Zahlen beliebiger Größe
- Darstellung der Zahlen ist identisch z.B. 1000  $\bullet$
- Defaulting: Integer, wenn es nötig ist, sonst offenlassen:

### Ganze Zahlen: Int und Integer

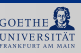

- Der Typ Int umfasst ganze Zahlen beschränkter Größe (je nach Rechner, z.B.  $-2^{31}$  bis  $2^{31} - 1$ )
- Der Typ Integer umfasst ganze Zahlen beliebiger Größe
- Darstellung der Zahlen ist identisch z.B. 1000
- Defaulting: Integer, wenn es nötig ist, sonst offenlassen:

```
Prelude> :type 1000
1000 :: (Num t) \Rightarrow tPrelude> :set +t
Prelude> 1000
1000
it :: Integer
```
- In etwa 1000 ist vom Typ t, wenn t ein numerischer Typ ist.
- Genauer: (Num t) => ist eine sog. Typklassenbeschränkung
- Int und Integer sind numerische Typen (haben Instanzen für Num)

### Gleitkommazahlen

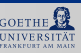

- Typen Floatund Double(mit doppelter Genauigkeit)
- Kommastelle wird mit e. Punkt dargestellt
- Typklasse dazu: Fractional

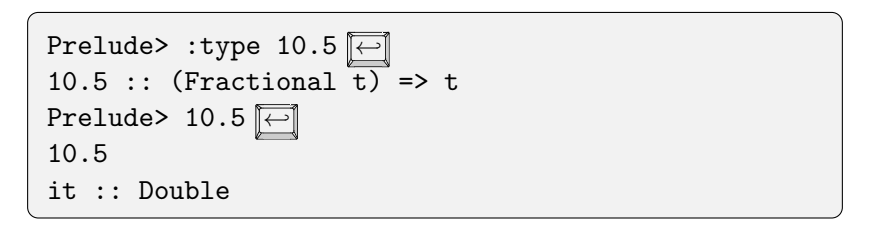

Beachte: Das Rechnen mit solchen Kommazahlen ist ungenau!

### Zeichen und Zeichenketten

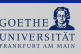

- Der Typ Char repräsentiert Zeichen Darstellung: Zeichen in einfache Anführungszeichen, z.B. 'A'
- Spezielle Zeichen (Auswahl):

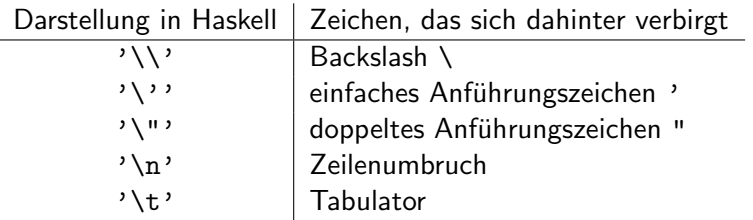

- Zeichenketten: Typ String Dastellung in doppelten Anfühungszeichen, z.B. "Hallo".
- Genauer ist der Typ String gleich zu [Char] d.h. eine Liste von Zeichen (Listen behandeln wir später)

### Beispiel Zeichenketten

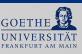

```
\rightarrow \cdot eqt +> "Ein \n\'mehrzeiliger\'\nText mit \"Anfuehrungszeichen\""
"Ein \n'mehrzeiliger'\nText mit \"Anfuehrungszeichen\""
it :: [Char]
> putStrLn "Ein \n\'mehrzeiliger\'\nText mit \"Anfuehrungszeichen\""
Ein
'mehrzeiliger'
Text mit "Anfuehrungszeichen"
it :: ()
```
### Operatoren auf Zahlen

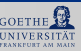

- Operatoren auf Zahlen in Haskell: Addition  $+$ , Substraktion  $-$ , Multiplikation  $*$  und Division /
- Beispiele: 3 \* 6, 10.0 / 2.5, 4 + 5 \* 4
- Beim muss man aufpassen, da es auch für negative Zahlen benutzt wird

```
Prelude> 2 * -2<interactive>:1:0:
    Precedence parsing error
        cannot mix '*' [infixl 7] and prefix '-' [infixl 6]
        in the same infix expression
Prelude> 2 * (-2) \boxed{\leftarrow}-4
```
### Vergleichsoperationen

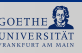

Gleichheitstest == und Ungleichheitstest /=

Prelude> 1 ==  $3\boxed{}$ False Prelude>  $3*10 == 6*5$ True Prelude> True == False  $\boxed{\leftarrow}$ False Prelude> False == False  $\boxed{\leftarrow}$ True Prelude> 2\*8 /= 64  $\boxed{\leftarrow}$ True Prelude> 2+8 /= 10  $\boxed{\leftarrow}$ False Prelude> True /= False  $\boxed{\leftarrow}$ True

größer:  $>$ , größer oder gleich:  $>=$ kleiner: <, kleiner oder gleich: <=

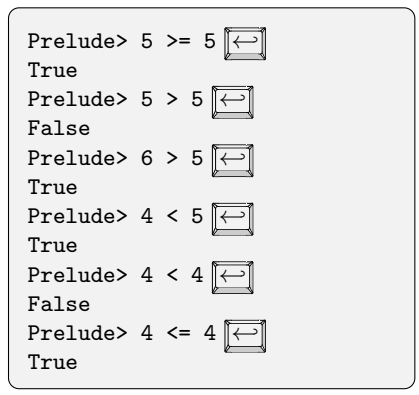

<span id="page-15-0"></span>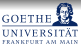

#### Funktionen verwenden, Funktionstypen, Funktionen definieren

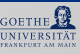

- $\bullet$  Sei  $f$  eine Funktion, die den Rest einer Division mit Rest berechnet.
- In der Mathematik würde man z.B. schreiben:  $f(10, 3) = 1$

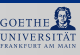

- Sei f eine Funktion, die den Rest einer Division mit Rest berechnet.
- In der Mathematik würde man z.B. schreiben:  $f(10,3) = 1$
- Schreibweise in Haskell: f 10 3 oder auch (f 10 3)
- Grund: Man darf in Haskell partiell anwenden, z.B. (f 10)

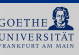

- Sei f eine Funktion, die den Rest einer Division mit Rest berechnet.
- In der Mathematik würde man z.B. schreiben:  $f(10, 3) = 1$
- Schreibweise in Haskell: f 10 3 oder auch (f 10 3)
- Grund: Man darf in Haskell partiell anwenden, z.B. (f 10)
- Obige Funktion heißt in Haskell: mod
- **Passend dazu: div: Ganzzahligen Anteil der Division mit Rest**

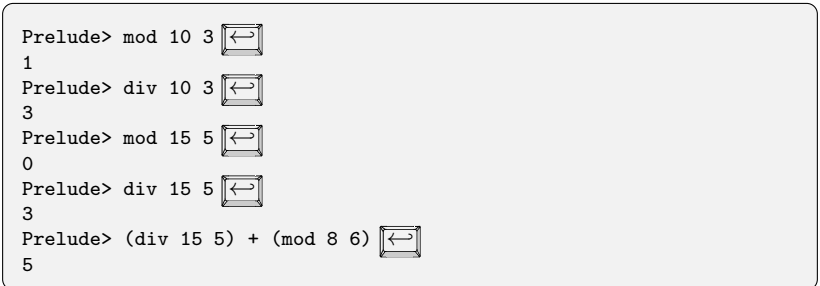

### Präfix und Infix

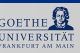

 $\bullet$  +,  $\ast$ ,  $\dots$  werden infix verwendet: zwischen den Argumenten, z.B. 5+6

• mod, div werden präfix verwendet: vor den Argumenten, z.B. mod 10 3

### Präfix und Infix

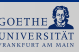

- $\bullet$  +,  $\ast$ ,  $\dots$  werden infix verwendet: zwischen den Argumenten, z.B. 5+6
- mod, div werden präfix verwendet: vor den Argumenten, z.B. mod 10 3
- Präfix-Operatoren infix verwenden: In Hochkommata setzen (  $\boxed{\uparrow\uparrow} + \boxed{\cdot\downarrow}$  ) z.B. 10 'mod' 3
- Infix-Operatoren präfix verwenden: In runde Klammern setzen z.B.  $(+)$  5 6

### Funktionstypen (1)

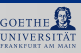

- Auch Funktionen haben einen Typ
- Funktion hat mehrere Eingaben und eine Ausgabe
- Jeder der Eingaben und die Ausgabe haben einen Typ
- Verkettung durch ->

### Funktionstypen (1)

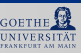

- Auch Funktionen haben einen Typ
- Funktion hat mehrere Eingaben und eine Ausgabe
- Jeder der Eingaben und die Ausgabe haben einen Typ
- Verkettung durch ->

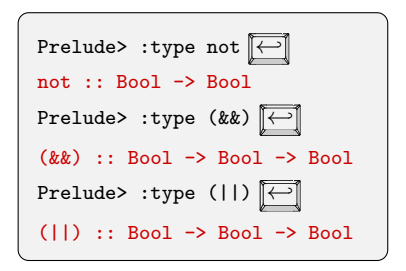

- not: Eine Eingabe vom Typ Bool und Ausgabe vom Typ Bool
- **•** (&&): Zwei Eingaben vom Typ Bool und Ausgabe vom Typ Bool
- (||): Zwei Eingaben vom Typ Bool und Ausgabe vom Typ Bool

## Funktionstypen (2)

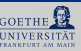

**Allgemein:** f erwartet n Eingaben, dann ist der Typ von  $f$ :

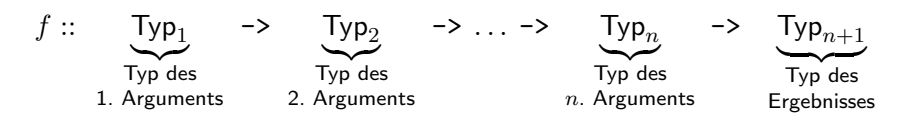

- $\bullet$   $\rightarrow$  in Funktionstypen ist rechts-geklammert
- $\bullet$  (&&) :: Bool -> Bool -> Bool entspricht (&&) :: Bool -> (Bool -> Bool) und  $nicht$  (&&) :: (Bool  $\rightarrow$  Bool)  $\rightarrow$  Bool
- Das passt zur partiellen Anwendung:  $(kk)$  :: Bool ->  $(Bool \rightarrow Bool)$ True :: Bool

------------------------------------  $((\&\&\,)$  True) ::  $(\text{Bool} \rightarrow \text{Bool})$ 

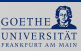

Typen von mod und div:

```
mod :: Integer -> Integer -> Integer
```
div :: Integer -> Integer -> Integer

In Wirklichkeit:

```
Prelude> :type mod \boxed{\leftarrow}mod :: (Integral a) \Rightarrow a \rightarrow a \rightarrow a
Prelude> :type div\boxed{\leftarrow}div :: (Integral a) \Rightarrow a \rightarrow a \rightarrow a
```
In etwa: Für alle Typen a die Integral-Typen sind, hat mod den  $Typ$  a  $\rightarrow$  a  $\rightarrow$  a

## Funktionstypen (4)

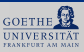

Prelude> type (=)=)

\n
$$
(= ) :: (Eq a) => a => a => Bool1
$$
\nPrelude> type (<) `[` `[` 

### Funktionstypen (5)

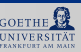

Die Typen müssen stets passen, sonst gibt's einen Typfehler:

```
Prelude> :type not
not :: Bool -> Bool
Prelude> not 'C'
<interactive>:1:4:
 Couldn't match expected type 'Bool' against inferred type 'Char'
 In the first argument of 'not', namely 'C'
 In the expression: not 'C'
 In the definition of 'it': it = not 'C'
```
Manchmal "merkwürdige" Fehlermeldung:

```
Prelude> not 5
<interactive>:1:4:
   No instance for (Num Bool)
      arising from the literal '5' at <interactive>:1:4
   Possible fix: add an instance declaration for (Num Bool)
    In the first argument of 'not', namely '5'
    In the expression: not 5
    In the definition of 'it': it = not 5
```
### Funktionen selbst definieren

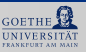

verdopple  $x = x + x$ 

In der Mathematik würde man schreiben verdopple $(x) = x + x$ 

### Funktionen selbst definieren

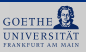

verdopple  $x = x + x$ \_\_\_\_\_\_\_\_\_\_\_\_\_\_\_\_\_\_\_\_

In der Mathematik würde man schreiben verdopple $(x) = x + x$ 

Allgemein:

funktion\_Name  $par_1$  ...  $par_n$  = Haskell\_Ausdruck

wobei

- $par_i$ : Formale Parameter, z.B. Variablen x, y,  $\dots$
- $\bullet$  Die  $par_i$  dürfen rechts im Haskell\_Ausdruck verwendet werden
- **•** funktion\_Name muss mit Kleinbuchstaben oder einem Unterstrich beginnen

### Funktionen selbst definieren

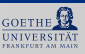

verdopple :: Integer -> Integer verdopple  $x = x + x$ ---------------------

In der Mathematik würde man schreiben verdopple $(x) = x + x$ 

Allgemein:

funktion\_Name  $par_1$  ...  $par_n$  = Haskell\_Ausdruck wobei

- $par_i$ : Formale Parameter, z.B. Variablen x, y,  $\dots$
- $\bullet$  Die  $par_i$  dürfen rechts im Haskell\_Ausdruck verwendet werden
- **•** funktion Name muss mit Kleinbuchstaben oder einem Unterstrich beginnen

#### Man darf auch den Typ angeben!

### Funktion testen

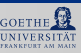

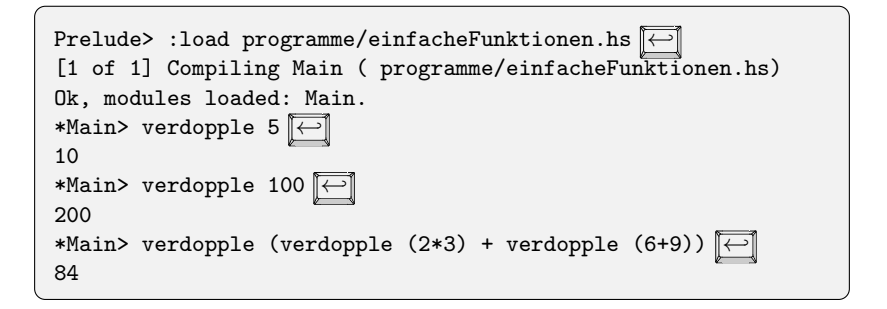

### Fallunterscheidung: if-then-else

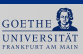

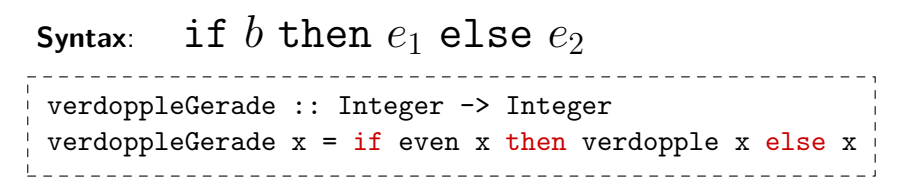

even testet, ob eine Zahl gerade ist:

even  $x = x \pmod{2} == 0$ 

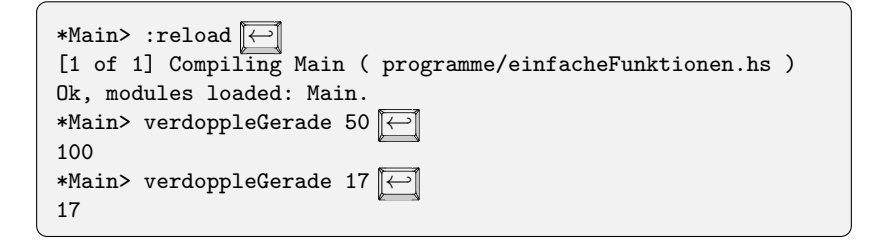

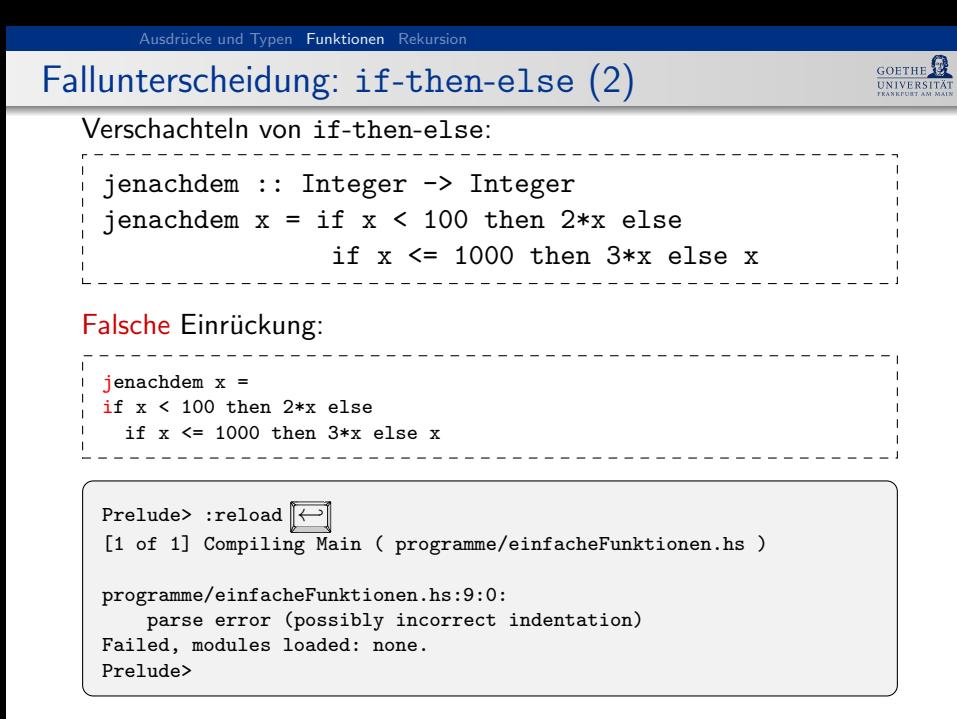

### Noch ein Beispiel

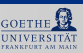

```
verdoppeln_oder_verdreifachen :: Bool -> Integer -> Integer
verdoppeln_oder_verdreifachen b x =
  if b then 2*x else 3*x
```

```
*Main> verdoppeln_oder_verdreifachen True 10
20*Main> verdoppeln_oder_verdreifachen False 10
30
```
verdoppeln mithilfe von verdoppeln\_oder\_verdreifachen:

```
verdoppeln2 :: Integer -> Integer
verdoppeln2 x = verdoppeln_oder_verdreifachen True x
-- oder auch:
verdoppeln3 :: Integer -> Integer
verdoppeln3 = verdoppeln_oder_verdreifachen True
```
#### verdoppeln3: keine Eingabe, Ausgabe ist eine Funktion

### Higher-Order Funktionen

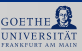

- D.h.: Rückgabewerte dürfen in Haskell auch Funktionen sein
- Auch Argumente (Eingaben) dürfen Funktionen sein:

wende\_an\_und\_addiere f x  $y = (f x) + (f y)$ 

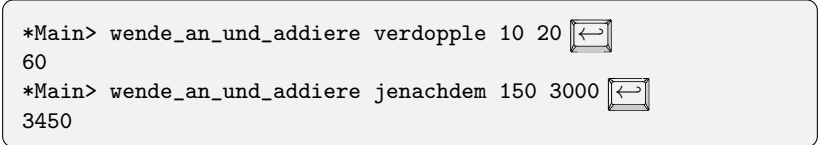

Daher spricht man auch von Funktionen höherer Ordnung!

### Nochmal Typen

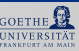

#### Typ von wende\_an\_und\_addiere

wende an und addiere :: (Integer -> Integer) -> Integer -> Integer -> Integer

wende an und addiere f x  $y = (f x) + (f y)$ 

### Nochmal Typen

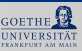

#### Typ von wende\_an\_und\_addiere

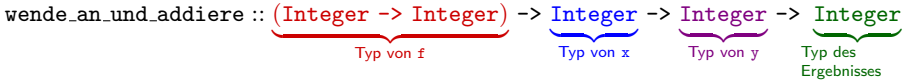

wende an und addiere f x  $y = (f x) + (f y)$ 

### Nochmal Typen

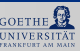

#### Typ von wende\_an\_und\_addiere

wende an und addiere :: (Integer -> Integer) -> Integer -> Integer -> Integer

wende an und addiere f x  $y = (f x) + (f y)$ 

```
Achtung: Im Typ
```
(Integer -> Integer) -> Integer -> Integer -> Integer darf man die Klammern nicht weglassen:

```
Integer -> Integer -> Integer -> Integer -> Integer
```
denn das entspricht

```
Integer -> (Integer -> (Integer -> (Integer -> Integer))).
```
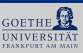

zweimal\_anwenden ::  $(a \rightarrow a) \rightarrow a \rightarrow a$ zweimal\_anwenden  $f$   $x = f(f x)$ 

Da Typvariablen in Haskell erlaubt sind, spricht man von polymorphen Typen

Für Typvariablen kann man Typen einsetzen!

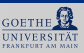

zweimal\_anwenden ::  $(a \rightarrow a) \rightarrow a \rightarrow a$ zweimal\_anwenden  $f$   $x = f(f x)$ 

Da Typvariablen in Haskell erlaubt sind, spricht man von polymorphen Typen

Für Typvariablen kann man Typen einsetzen!

 $z.B. a = Int$ 

zweimal\_anwenden ::  $(a \rightarrow a) \rightarrow a \rightarrow a$ 

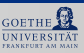

zweimal\_anwenden ::  $(a \rightarrow a) \rightarrow a \rightarrow a$ zweimal\_anwenden  $f$   $x = f(f x)$ 

Da Typvariablen in Haskell erlaubt sind, spricht man von polymorphen Typen

Für Typvariablen kann man Typen einsetzen!

 $z.B. a = Int$ 

zweimal\_anwenden :: (Int -> Int) -> Int -> Int

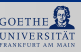

```
zweimal_anwenden :: (a \rightarrow a) \rightarrow a \rightarrow azweimal anwenden f x = f(f x)
```
Da Typvariablen in Haskell erlaubt sind, spricht man von polymorphen Typen

Für Typvariablen kann man Typen einsetzen!

 $z.B. a = Int$ 

zweimal anwenden :: (Int  $\rightarrow$  Int) -> Int -> Int

 $z.B. a =  $Boo1$$ 

zweimal\_anwenden ::  $(a \rightarrow a) \rightarrow a \rightarrow a$ 

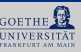

```
zweimal_anwenden :: (a \rightarrow a) \rightarrow a \rightarrow azweimal anwenden f x = f(f x)
```
Da Typvariablen in Haskell erlaubt sind, spricht man von polymorphen Typen

Für Typvariablen kann man Typen einsetzen!

 $z \, B$  a = Int.

zweimal anwenden :: (Int  $\rightarrow$  Int) -> Int -> Int

 $z.B. a =  $Boo1$$ 

zweimal\_anwenden :: (Bool -> Bool) -> Bool -> Bool

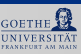

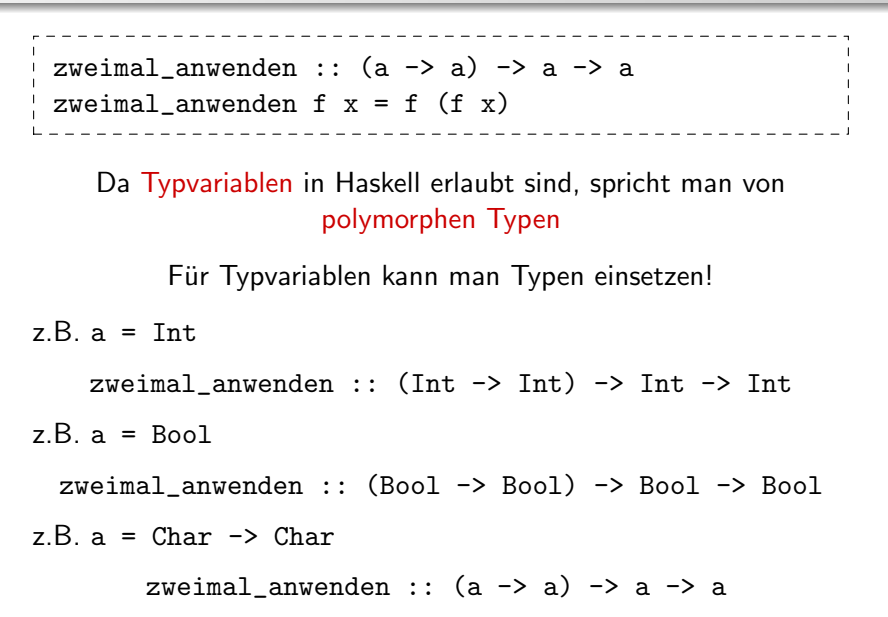

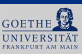

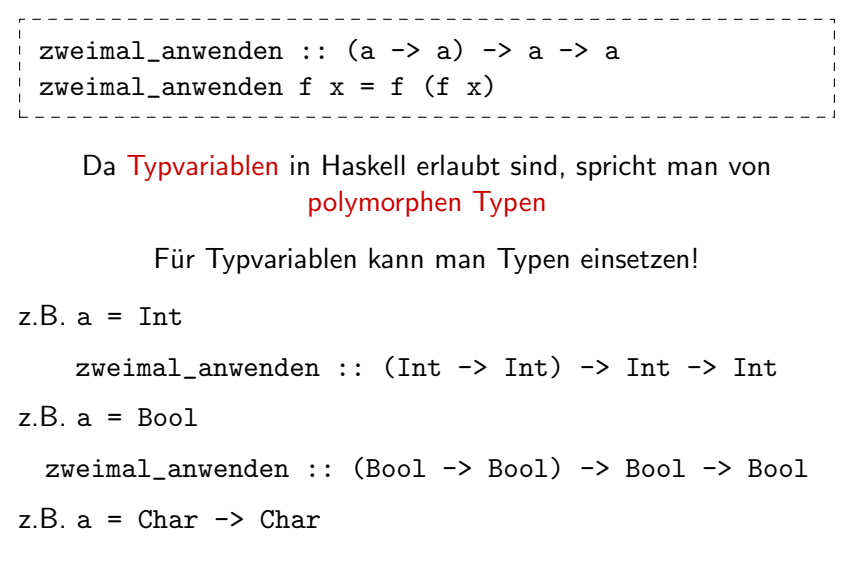

zweimal\_anwenden::((Char->Char)->(Char->Char))->(Char->Char)->(Char->Char)

Ausdrücke und Typen **[Funktionen](#page-15-0)** [Rekursion](#page-48-0)

### Polymorphe Typen (2)

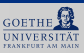

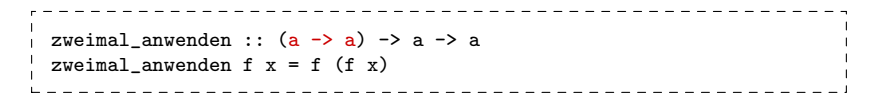

Der GHCi setzt beim Anwenden automatisch die richtigen Typen ein

```
*> :type verdopple
verdopple :: Integer -> Integer
*> zweimal_anwenden verdopple 10
40
*> :type not
not : Bool \rightarrow Bool
*> zweimal_anwenden not True
True
*> :type vergleiche True
vergleiche True :: Bool -> String
*> zweimal_anwenden (vergleiche True) True
<interactive>:1:18:
  Couldn't match expected type 'Bool' against inferred type 'String'
  In the first argument of 'zweimal_anwenden', namely '(vergleiche True)'
  In the expression: zweimal_anwenden (vergleiche True)
```
### Formale Parameter

Gesucht:

Funktion erhält zwei Eingaben und liefert "Die Eingaben sind gleich", wenn die beiden Eingaben gleich sind.

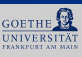

### Formale Parameter

Gesucht:

Funktion erhält zwei Eingaben und liefert "Die Eingaben sind gleich", wenn die beiden Eingaben gleich sind.

Falscher Versuch:

sonicht x x = "Die Eingaben sind gleich!"

```
Conflicting definitions for 'x'
    In the definition of 'sonicht'
Failed, modules loaded: none.
```
Die formalen Parameter müssen unterschiedliche Namen haben.

```
vergleiche x y =
  if x == y then "Die Eingaben sind gleich!" else ""
```
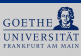

<span id="page-48-0"></span>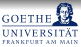

# Rekursion

" Wer Rekursion verstehen will, muss Rekursion verstehen."

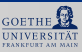

Eine Funktion ist rekursiv, wenn sie sich selbst aufrufen kann.

f  $x \ y \ z = \ldots$  (f a b c)  $\ldots$ 

oder z.B. auch

f  $x \, y \, z = \ldots$  (g a b)  $\ldots$  $g \times y = \ldots$  (f c d e)  $\ldots$ 

### Rekursion (2)

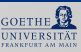

Bei Rekursion muss man aufpassen:

 $\frac{1}{2}$   $\frac{1}{2}$   $\frac{1}{2}$   $\frac{1}{2}$   $\frac{1}{2}$   $\frac{1}{2}$   $\frac{1}{2}$ endlos\_eins\_addieren x = endlos\_eins\_addieren (x+1)

endlos\_eins\_addieren a terminiert nicht!

### Rekursion (3)

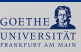

So macht man es richtig:

- Rekursionsanfang: Der Fall, für den sich die Funktion nicht mehr selbst aufruft.
- Rekursionsschritt: Der rekursive Aufruf
- Dabei darauf achten, dass der Rekursionsanfang irgendwann sicher erreicht wird.

Beispiel:

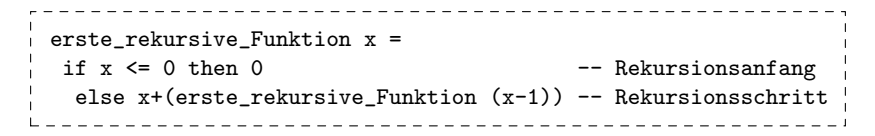

### Rekursion (4)

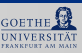

```
erste_rekursive_Funktion x =<br>if x \le 0 then 0
                                                  -- Rekursionsanfang
  else x+(erste_rekursive_Funktion (x-1)) -- Rekursionsschritt
```
Was berechnet erste\_rekursive\_Funktion?

- $\bullet$  erste\_rekursive\_Funktion  $n$  ergibt 0 für  $n\leq 0$
- $n > 0?$

Testen:

```
*Main> erste_rekursive_Funktion 5
15
*Main> erste_rekursive_Funktion 10
55
*Main> erste_rekursive_Funktion 11
66
*Main> erste_rekursive_Funktion 12
78
*Main> erste_rekursive_Funktion 1
1
```
### Rekursion (5)

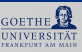

```
erste rekursive Funktion x =if x \le 0 then 0 - Rekursions and \lim_{x \to a} f(x)else x+(erste rekursive Funktion (x-1)) -- Rekursionsschritt
```
Ein Beispiel nachvollziehen:

```
erste rekursive Funktion 5
= 5 + erste_rekursive_Funktion 4
= 5 + (4 + erste_rekursive_Funktion 3)
= 5 + (4 + (3 + \text{erste} \text{ rekursive} \text{Funktion} 2))= 5 + (4 + (3 + (2 + \text{erste} \text{ rekursive} \text{Funktion} 1)))= 5 + (4 + (3 + (2 + (1 + \text{erste rekursive Funktion } 0))))= 5 + (4 + (3 + (2 + (1 + 0))))= 15
```
### Rekursion (6)

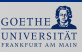

```
erste rekursive Funktion x =if x \le 0 then 0 - Rekursions and \overline{a}else x+(erste_rekursive_Funktion (x-1)) -- Rekursionsschritt
```
#### Allgemein:

```
erste_rekursive_Funktion x
= x + erste rekursive Funktion (x-1)= x + (x-1) + erste_rekursive_Funktion (x-2))= x + (x-1) + (x-2) + erste_rekursive_Funktion (x-3)))= ...
```
### Rekursion (6)

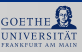

```
erste rekursive Funktion x =if x \le 0 then 0 - Rekursions and \overline{a}else x+(erste_rekursive_Funktion (x-1)) -- Rekursionsschritt
```
#### Allgemein:

```
erste_rekursive_Funktion x
= x + erste rekursive Funktion (x-1)= x + (x-1) + erste_rekursive_Funktion (x-2))= x + (x-1) + (x-2) + erste_rekursive_Funktion (x-3)))= ...
```

$$
\text{Das ergibt } x + (x - 1) + (x - 2) + \ldots + 0 = \sum_{i=0}^{x} i
$$

## Rekursion (7)

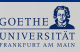

Warum ist Rekursion nützlich?

■ Man kann damit schwierige Probleme einfach lösen

Wie geht man vor?

- Rekursionsanfang: Der einfache Fall, für den man die Lösung direkt kennt (z.B.  $\sum^0$  $i=0$  $i = 0$
- **Rekursionsschritt:**

Man löst ganz wenig selbst, bis das Problem etwas kleiner ist. Das (immer noch große) Restproblem erledigt die Rekursion,

z.B. 
$$
\sum_{i=0}^{x} i = x + \sum_{i=0}^{x-1} i \text{ (für } x > 0\text{)}
$$

### Rekursion (8)

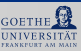

Beispiel: n-mal Verdoppeln

• Rekursionsanfang:

```
n_mal_verdoppeln :: Integer -> Integer -> Integer
n_mal_verdoppeln x n =
```
### Rekursion (8)

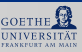

Beispiel: n-mal Verdoppeln

• Rekursionsanfang:  $n = 0$ : Gar nicht verdoppeln

```
n_mal_verdoppeln :: Integer -> Integer -> Integer
n_mal_verdoppeln x n =
  if n == 0 then x
```
### Rekursion (8)

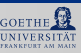

Beispiel: n-mal Verdoppeln

- Rekursionsanfang:  $n = 0$ : Gar nicht verdoppeln
- Rekursionsschritt:  $n > 0$ : Einmal selbst verdoppeln, die restlichen  $n - 1$  Verdopplungen der Rekursion überlassen

```
n_mal_verdoppeln :: Integer -> Integer -> Integer
n_mal_verdoppeln x n =
  if n == 0 then xelse n_mal_verdoppeln (verdopple x) (n-1)
```
### Pattern matching (auf Zahlen)

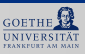

```
n_mal_verdoppeln :: Integer -> Integer -> Integer
n_mal_verdoppeln x n =
  if n == 0 then xelse n_mal_verdoppeln (verdopple x) (n-1)
```
Man darf statt Variablen auch Pattern in der Funktionsdefinition verwenden, und mehrere Definitionsgleichungen angeben. Die Pattern werden von unten nach oben abgearbeitet.

```
n_mal_verdoppeln2 :: Integer -> Integer -> Integer
n\_mal\_verdoppeln2 x 0 = x
n\_mal\_verdoppeln2 x n = n\_mal\_verdoppeln2 (verdopple x) (n-1)
```
#### Falsch:

```
_____________________________
n_mal_verdoppeln2 :: Integer -> Integer -> Integer
n_{mal\_verdoppeln2} x n = n_{mal\_verdoppeln2} (verdopple x) (n-1)n_mal_verdoppeln2 x 0 = x
```
### Guards

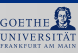

### Guards (Wächter): Boolesche Ausdrücke, die die Definition der Funktion festlegen

```
f x1 ... xm
                      Abarbeitung von oben nach unten
 | 1. Guard = e1Erster Guard, der zu True auswertet,
 ...
                         bestimmt die Definition.
 \ln Guard = enn_mal_verdoppeln3 :: Integer -> Integer -> Integer
n_mal_verdoppeln3 x n
  \ln == 0 = x| otherwise = n_mal_verdoppeln3 (verdopple x) (n-1)
           ----------------------------
```
#### Vordefiniert: otherwise = True

### Die Error-Funktion

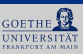

```
n_mal_verdoppeln3 :: Integer -> Integer -> Integer
n_mal_verdoppeln3 x n
 \ln = 0 = x| otherwise = n_mal_verdoppeln3 (verdopple x) (n-1)
```
Was passiert bei negativem n?

### Die Error-Funktion

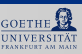

```
n_mal_verdoppeln3 :: Integer -> Integer -> Integer
 n_mal_verdoppeln3 x n
  \ln = 0 = x| otherwise = n_mal_verdoppeln3 (verdopple x) (n-1)
Was passiert bei negativem n?
  • error :: String -> a
 n mal verdoppeln4 :: Integer -> Integer -> Integer
 n_mal_verdoppeln4 x n
  | n < 0 = error "Negatives Verdoppeln verboten!"
  \ln = 0 = x| otherwise = n\_mal\_verdoppeln4 (verdopple x) (n-1)
```

```
*Main> n_mal_verdoppeln4 10 (-10)
*** Exception:
in n_mal_verdoppeln4: negatives Verdoppeln ist verboten
```
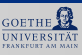

In einem Wald werden am 1.1. des ersten Jahres 10 Rehe gezählt. Der erfahrene Förster weiß, dass sich im Laufe eines Jahres, die Anzahl an Rehen durch Paarung verdreifacht. In jedem Jahr schießt der Förster 17 Rehe. In jedem 2. Jahr gibt der Förster die Hälfte der verbleibenden Rehe am 31.12. an einen anderen Wald ab. Wieviel Rehe gibt es im Wald am 1.1. des Jahres  $n$ ?

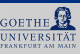

In einem Wald werden am 1.1. des ersten Jahres 10 Rehe gezählt. Der erfahrene Förster weiß, dass sich im Laufe eines Jahres, die Anzahl an Rehen durch Paarung verdreifacht. In jedem Jahr schießt der Förster 17 Rehe. In jedem 2. Jahr gibt der Förster die Hälfte der verbleibenden Rehe am 31.12. an einen anderen Wald ab. Wieviel Rehe gibt es im Wald am 1.1. des Jahres  $n$ ?

Rekursionsanfang: Jahr 1, 10 Rehe

anzahl $Rehe$  1 = 10

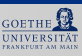

In einem Wald werden am 1.1. des ersten Jahres 10 Rehe gezählt. Der erfahrene Förster weiß, dass sich im Laufe eines Jahres, die Anzahl an Rehen durch Paarung verdreifacht. In jedem Jahr schießt der Förster 17 Rehe. In jedem 2. Jahr gibt der Förster die Hälfte der verbleibenden Rehe am 31.12. an einen anderen Wald ab. Wieviel Rehe gibt es im Wald am 1.1. des Jahres  $n$ ?

Rekursionsanfang: Jahr 1, 10 Rehe Rekursionsschritt: Sei  $k =$  Anzahl Rehe am 1.1. des Jahres  $n - 1$ 

```
anzahlRehe 1 = 10
anzahlRehe n =
                        anzahlRehe (n-1)
```
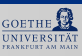

In einem Wald werden am 1.1. des ersten Jahres 10 Rehe gezählt. Der erfahrene Förster weiß, dass sich im Laufe eines Jahres, die Anzahl an Rehen durch Paarung verdreifacht. In jedem Jahr schießt der Förster 17 Rehe. In jedem 2. Jahr gibt der Förster die Hälfte der verbleibenden Rehe am 31.12. an einen anderen Wald ab. Wieviel Rehe gibt es im Wald am 1.1. des Jahres  $n$ ?

Rekursionsanfang: Jahr 1, 10 Rehe Rekursionsschritt: Sei  $k =$  Anzahl Rehe am 1.1. des Jahres  $n - 1$ 

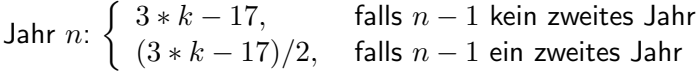

```
anzahlRehe 1 = 10
anzahlRehen = if even (n-1)then 3*(anzahlRehe (n-1))-17) 'div' 2
               else 3*(anzahlRehe (n-1))-17)
```
## Beispiel (2)

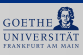

```
*Main> anzahlRehe 1
10
*Main> anzahlRehe 2
13
*Main> anzahlRehe 3
11
*Main> anzahlRehe 4
16
*Main> anzahlRehe 5
15
*Main> anzahlRehe 6
28
*Main> anzahlRehe 7
33
*Main> anzahlRehe 8
82
*Main> anzahlRehe 9
114
*Main> anzahlRehe 10
325
*Main> anzahlRehe 50
3626347914090925
```
### Let-Ausdrücke: Lokale Definitionen

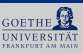

```
anzahlRehe 1 = 10anzahlRehe n = if even (n-1)then ((3*anzahlRehe (n-1))-17) 'div' 2
              else 3*(anzahlRehe (n-1))-17
           ______________________________
```
#### Mit let:

```
-------------------------------
anzahlRehe2 1 = 10
anzahlRehe2 n = let k = (3*anzahlRehe2 (n-1))-17in if even (n-1) then k 'div' 2
                   else k
```
### Let-Ausdrücke: Lokale Definitionen (2)

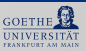

Allgemeiner:

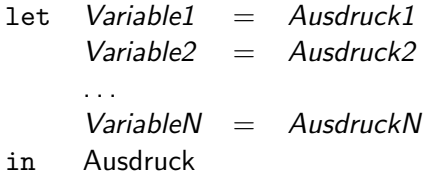